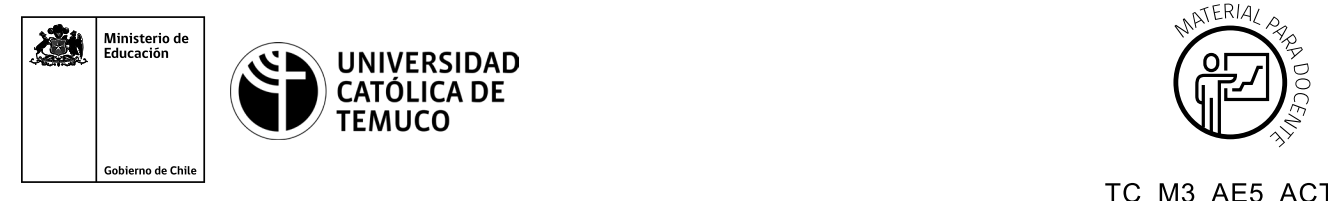

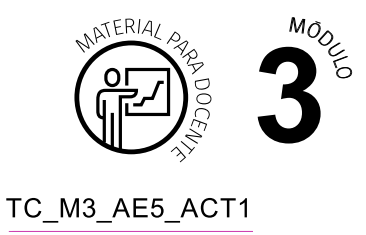

## **Ticket de Salida Configuración de direccionamiento IP y de protocolo de enrutamiento**

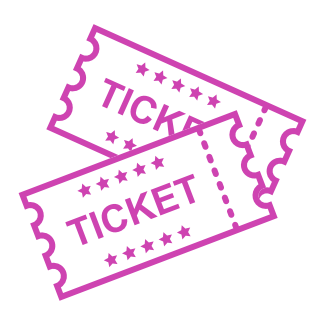

## **Para el cierre de la temática, realice las preguntas abiertas que se presentan a continuación:**

- **1.** ¿Cuáles son los pasos para configurar el direccionamiento IP en los equipos de la red?
- **2.** ¿Por qué es importante realizar este tipo de configuraciones antes de utilizar un protocolo de enrutamiento?
- **3.** ¿Cómo explicarías el funcionamiento de un protocolo de enrutamiento a un compañero o compañera de liceo que te pide ayuda en este tema?
- **4.** ¿Qué dificultades podrían aparecer en la aplicación de protocolos de enrutamiento y direccionamientos para establecer una correcta comunicación de red? ¿Qué harías para dar una solución?
- **5.** ¿Cómo te sientes para realizar estas configuraciones en forma práctica? ¿Por qué?

Según las necesidades de su contexto, estas preguntas pueden ser realizadas presencialmente con dinámicas como "la pecera" o a modo de "plenaria". O bien, utilizando tecnologías digitales, pueden ser proyectadas en la presentación PPT o utilizar plataformas digitales como las que se sugieren a continuación:

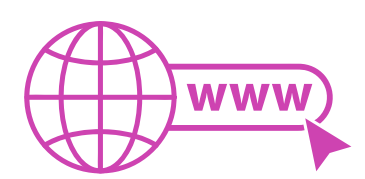

- 
- *Padlet:* Esta plataforma nos permitirá que los y las estudiantes puedan ir dejando comentarios o respuestas a nuestras preguntas realizadas. De esta forma se puede realizar un plenario y todos puedan ver la opinión de todos y todas.

Accede a la plataforma desde aquí:

*<https://es.padlet.com/>*

● *Google Forms:* Esta plataforma nos permite recopilar respuestas a las preguntas planteadas a través de un formulario en línea, donde el o la docente puede recopilar todas las respuestas y poder revisarlas junto a ellos en línea.

Accede a la plataforma desde aquí: *<https://docs.google.com/forms/u/0/>*

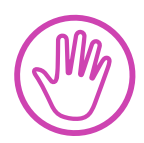

**Para cada una de las plataformas mencionadas, el o la docente debe crear una cuenta y seguir los pasos que la plataforma seleccionada irá indicando. Todas tienen opciones básicas, pero son gratuitas y de mucha utilidad.**

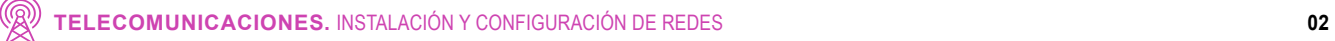